# **NETWORK AUTOMATION & AIOPS**

#### Getting from static to dynamic

Pichan Pratummal System Engineer

**IUNIPER Engineering**<br>Simplicity

هذاهم ساليان

 $\mathcal{C}$  . The 2019 Juniper Business Juniper Business Use Only  $\mathcal{C}$ 

# Why Network Automation?

This is me 10 Years ago

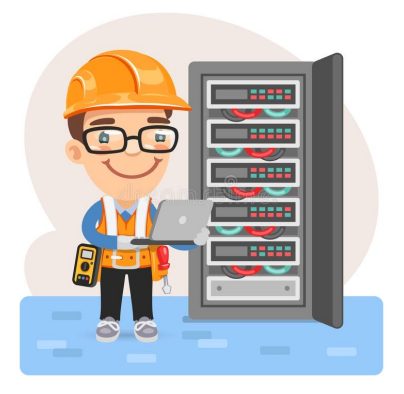

### **Task Assign** -> Add New QoS Configuration to Core SW and **Install 10 x Access SW**

STEP 1

-> Went on Site(Weekend)

STEP 2

- -> Add QoS Configuration
- -> Add Vlan to trunk port on all CoreSW <-> AccessSW

#### STEP 3

- -> Configure each Access SW one by one
- -> Verify connection after connect uplink to CoreSW

**Image From**

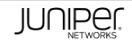

### Can you see a problem?

STEP 1 -> Went on Site(Weekend)

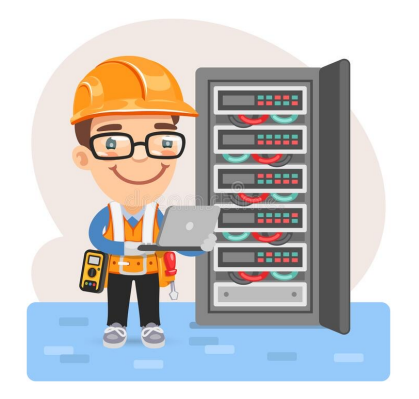

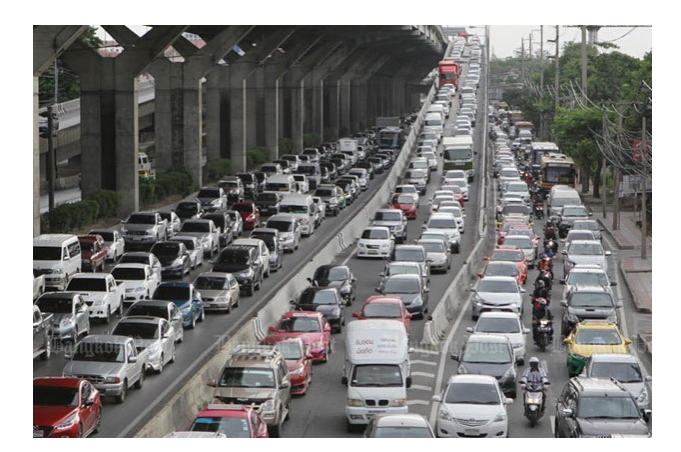

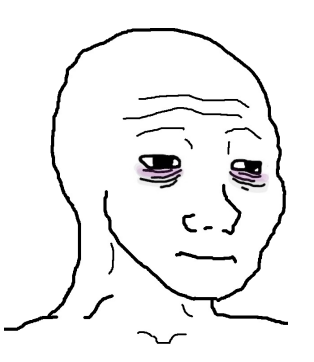

#### **Image From**

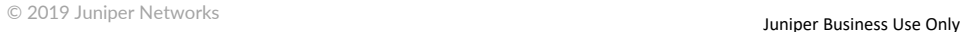

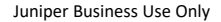

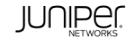

# Can you see a problem?

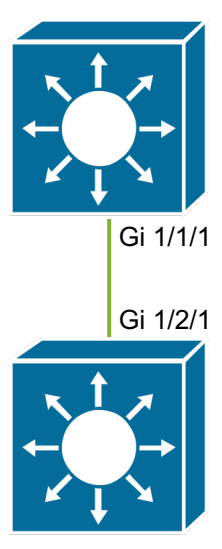

#### STEP 2 -> Add QoS Configuration -> Add Vlan to trunk port on all CoreSW <-> AccessSW

(config)# class-map voice-interface-2 (config-cmap)# match ip dscp ef  $(confic-cmap)$ # exit

(config)# class-map video-interface-2 (config-cmap)# match ip dscp af11  $(confiq-cmap)$ # exit

(config)# policy-map input-interface-1 (config-pmap)# class voice-interface-1 Gi  $1/2/1$  (config-pmap-c)  $\#$  set qos-group 10 (CONFIG-CMAP)  $\#$  exit

> (config-pmap)# class video-interface-1 (config-pmap-c)# set qos-group 20

(config-pmap-c)# policy-map input-interface-2 (config-pmap)# class voice-interface-2  $(config-pmap-c)$ # set qos-group 10 (config-pmap-c)# class video-interface-2 (config-pmap-c)# set qos-group 20  $(config-pmap-c)$ # exit  $($ config-pmap)  $#$  exit

(config)# interface gi 1/1/1 (config)# **class-map voice-interface-1** (config-cmap)# **match ip precedence 5**

#### **Image From**

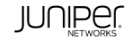

# Why Network Automation?

- STEP 3
- -> Configure each Access SW one by one
- -> Verify connection after connect uplink to CoreSW

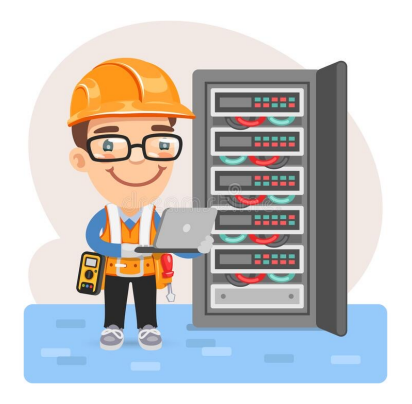

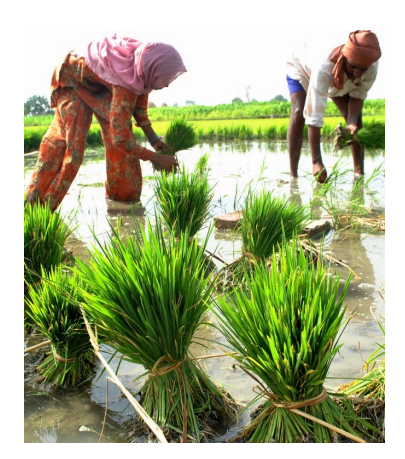

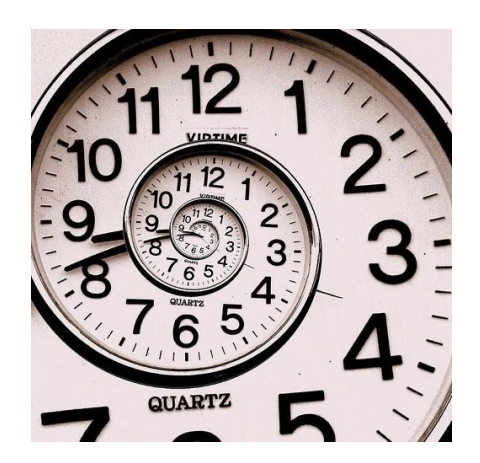

#### **Image From**

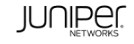

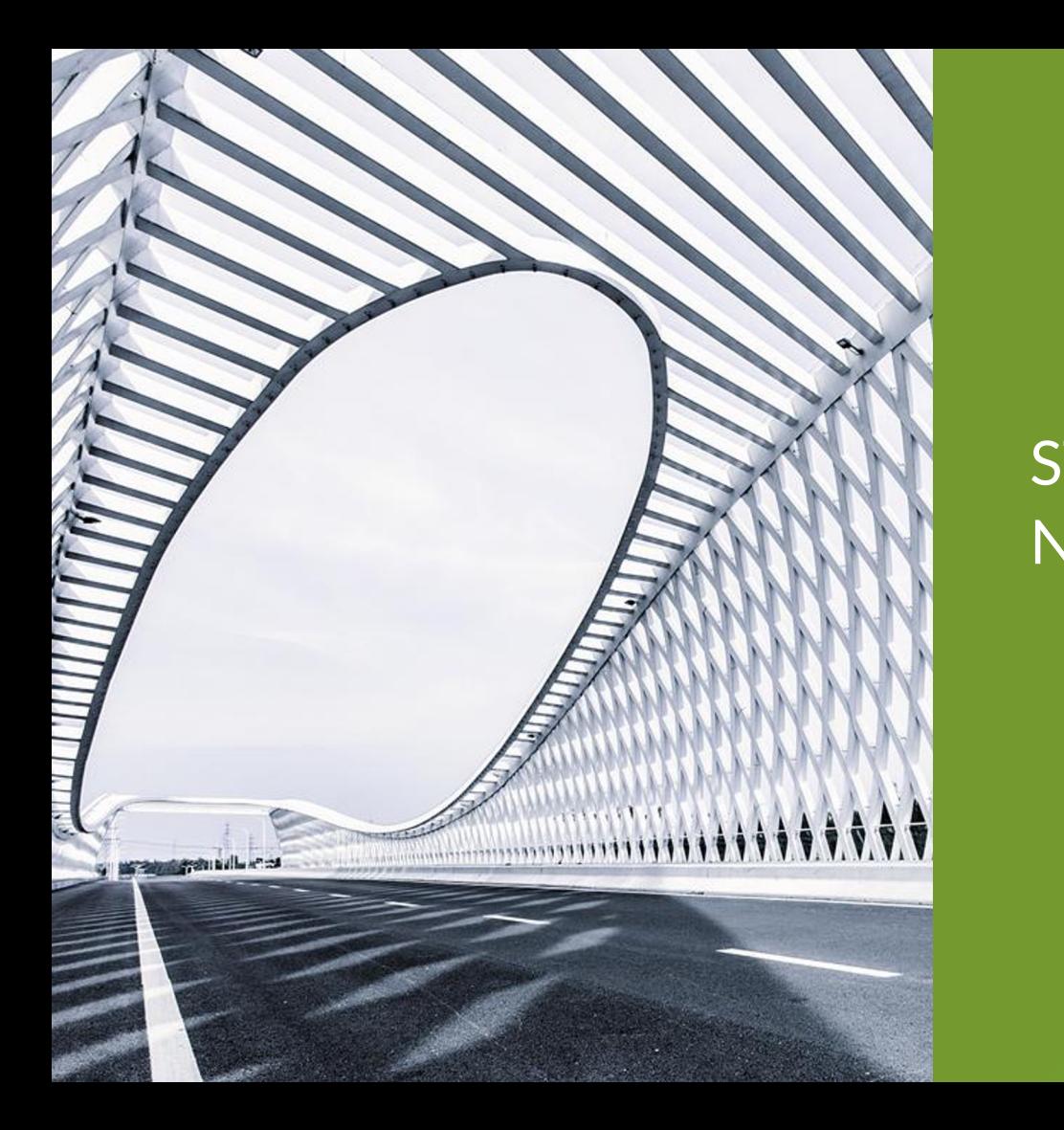

# STATE OF NETWORK AUTOMATION

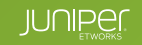

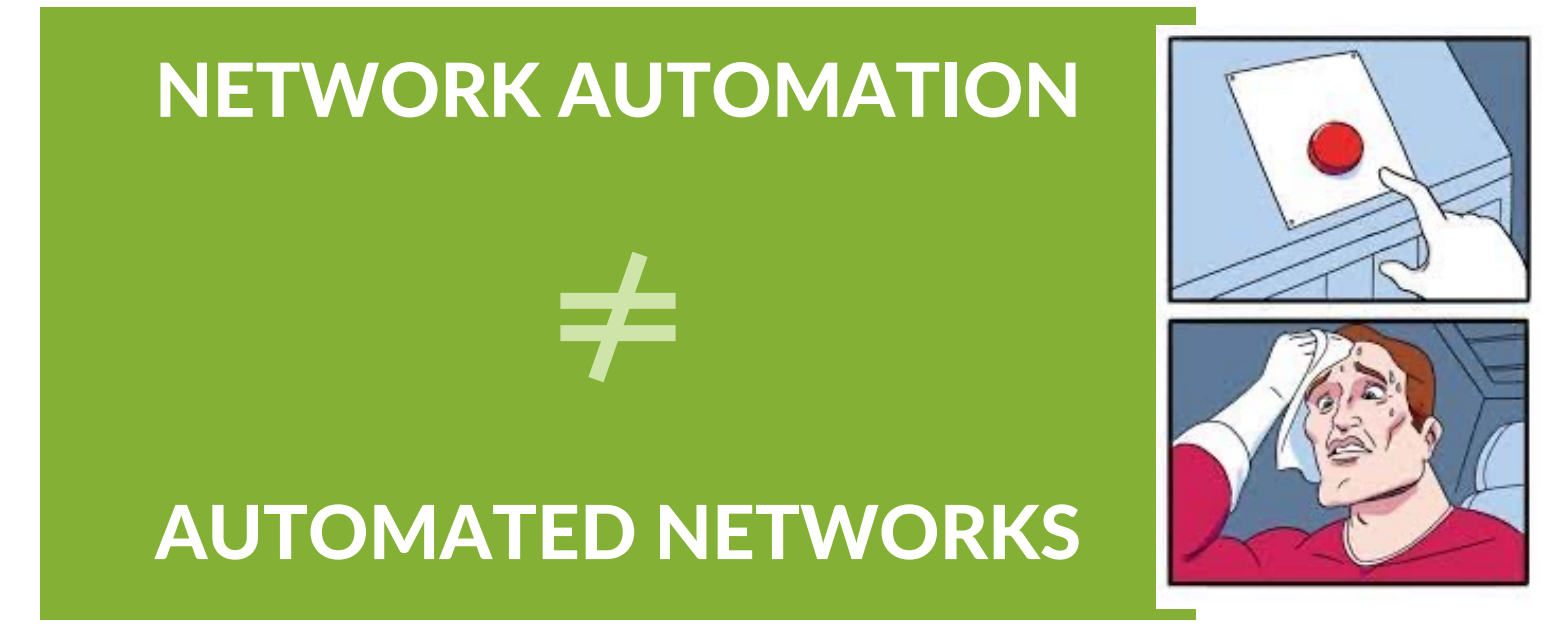

There is no "Single Button" and automated everything

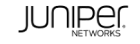

## From Static to Dynamic

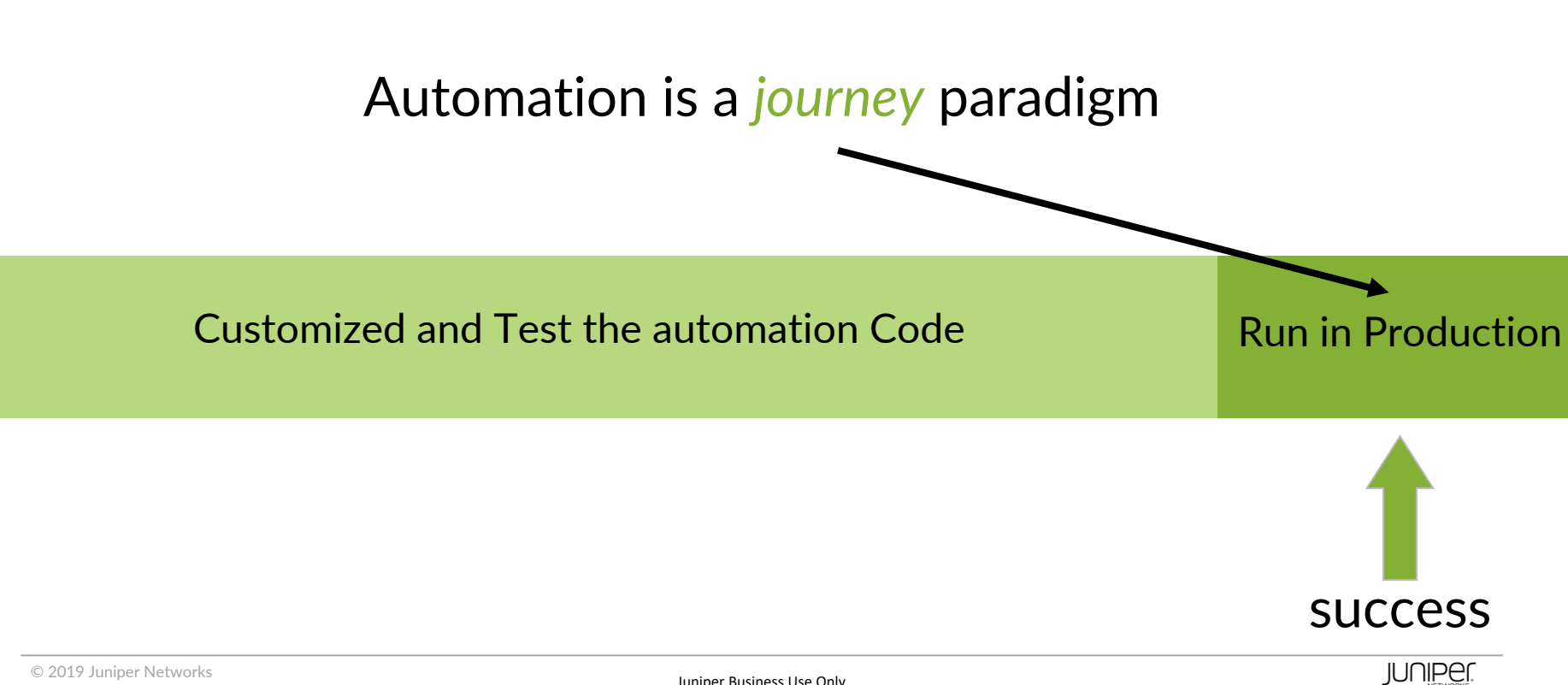

#### EVOLUTION OF NETWORK AUTOMATION

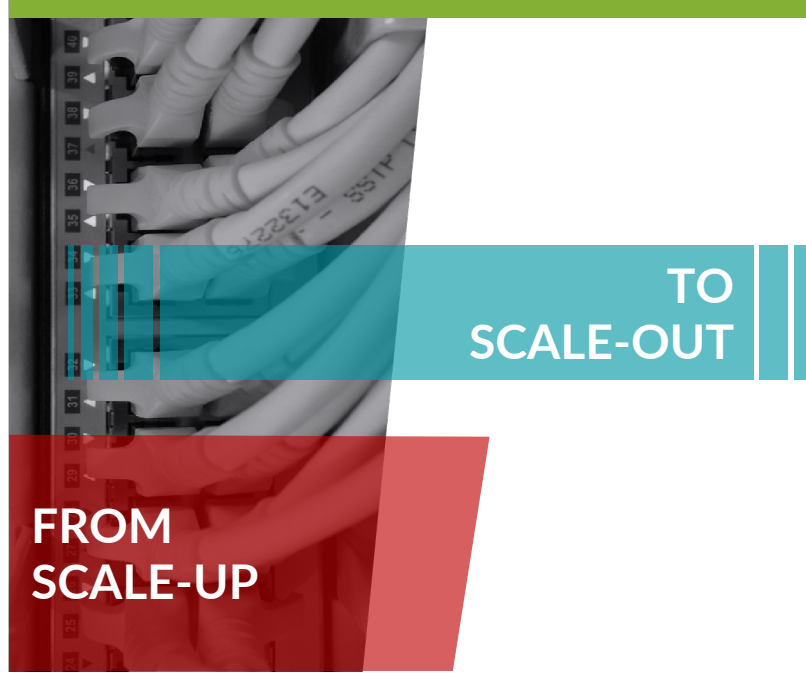

#### SOME THINGS HAVE CHANGED … AND SOME THINGS HAVE NOT

#### **In spite of years of focus on network automation:**

- Programmability, APIs and API protocols
- SDN, NFV, virtual networks
- SDKs and toolkits
- Integrations with tooling like Ansible, Puppet, Chef, Salt, etc.

#### **Today's average NetOps work looks like the 1980s**

- Still manual route tasks
- Manual work maybe from CLI to GUI, but not yet automating
- Midnight maintenance windows are normal
- Change is the main cause of outage
- People are CLI jockeys / CCIE technicians more than engineers

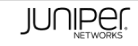

## **THE AUTOMATION PORTFOLIO**

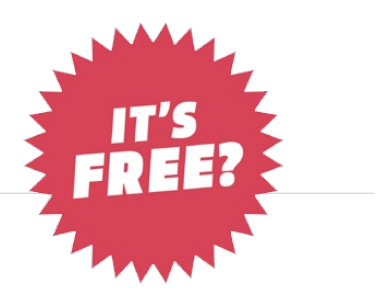

Standards-based network interfaces and data-models

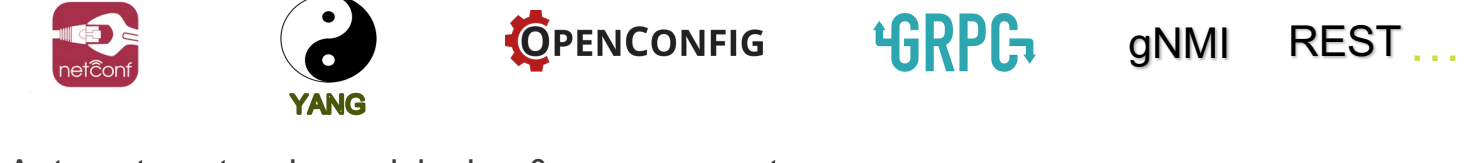

Automate network provisioning & management

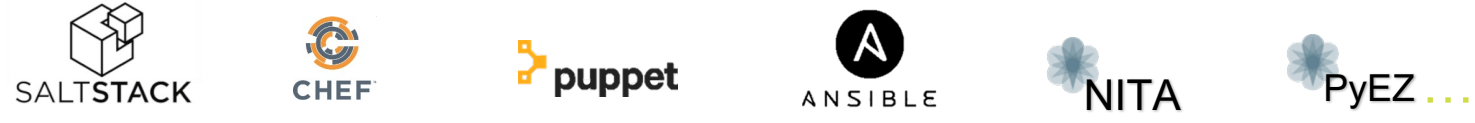

Simplify network operations / telemetry / API based interactions

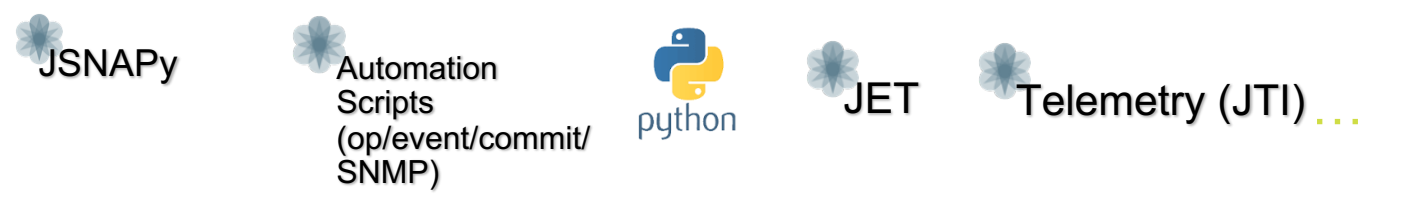

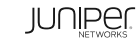

## RULE BASED ACTIONS ON NETWORK ELEMENTS

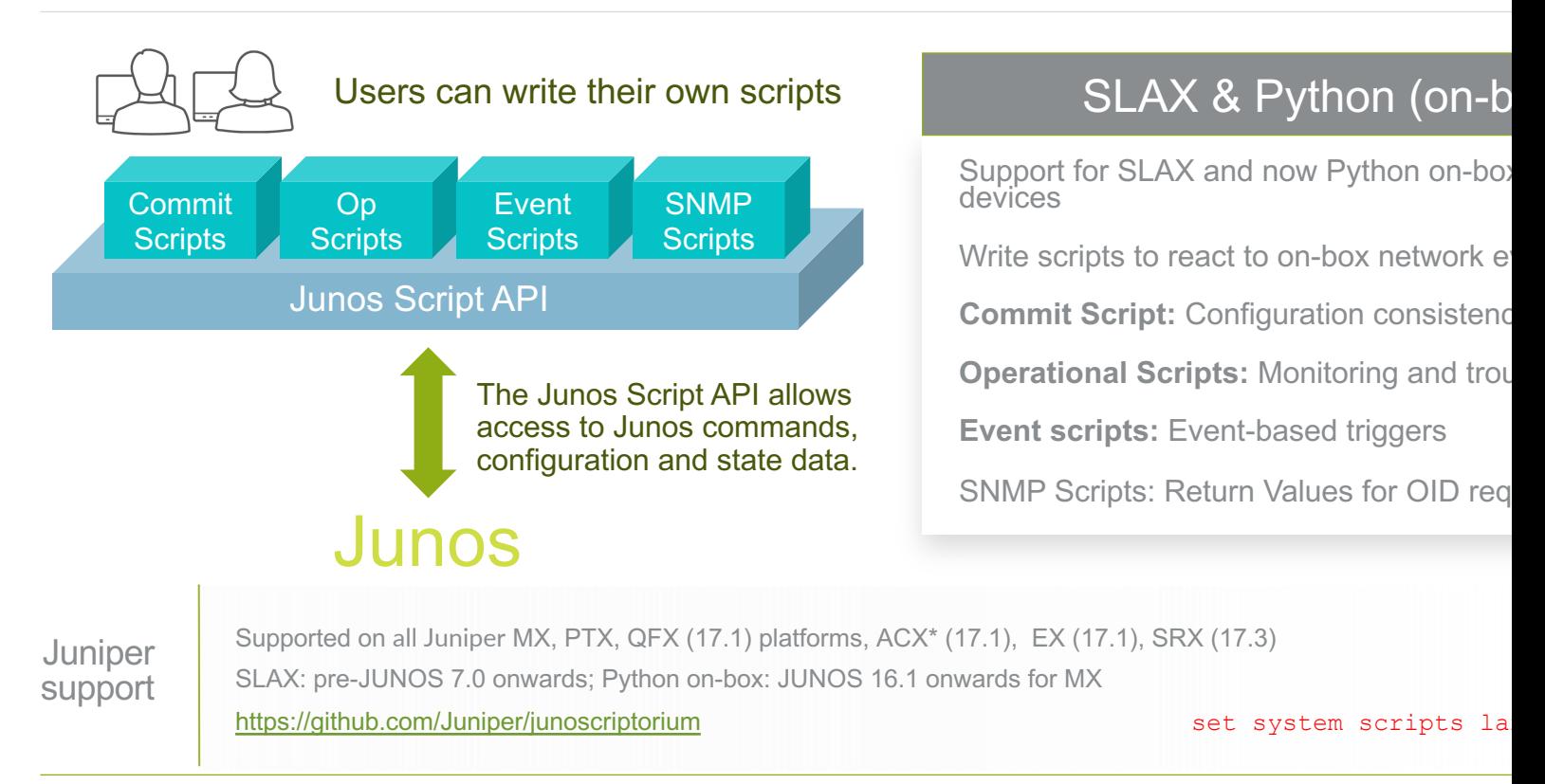

## AUTOMATED NETWORK & PROVISIONING MANAGEMEN

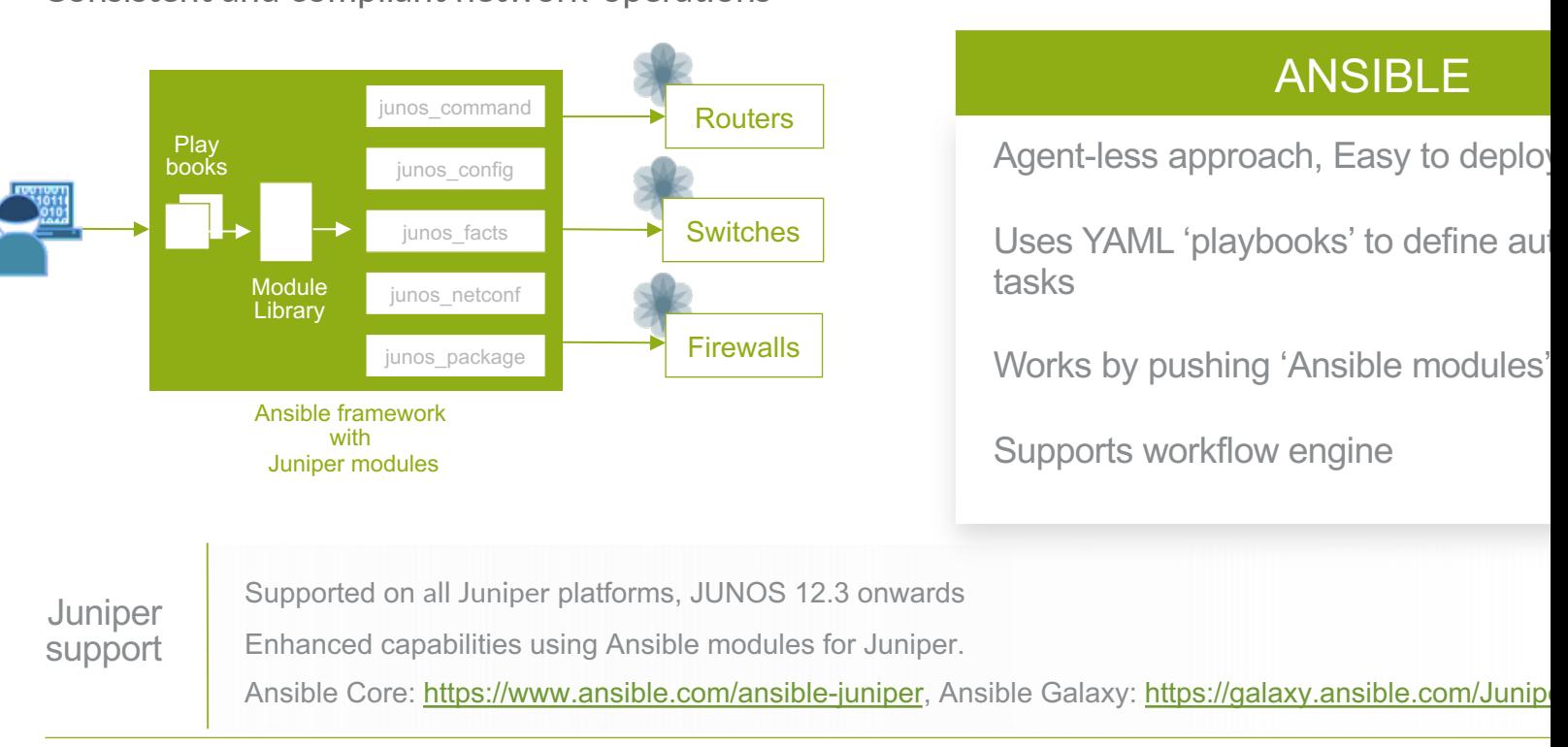

Consistent and compliant network-operations

© 2019 Juniper Networks

# DEMO WITH ANSIBLE

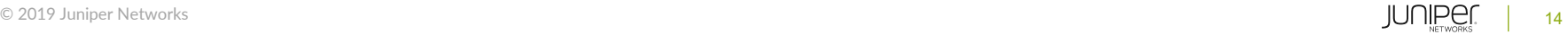

# Demo Topology

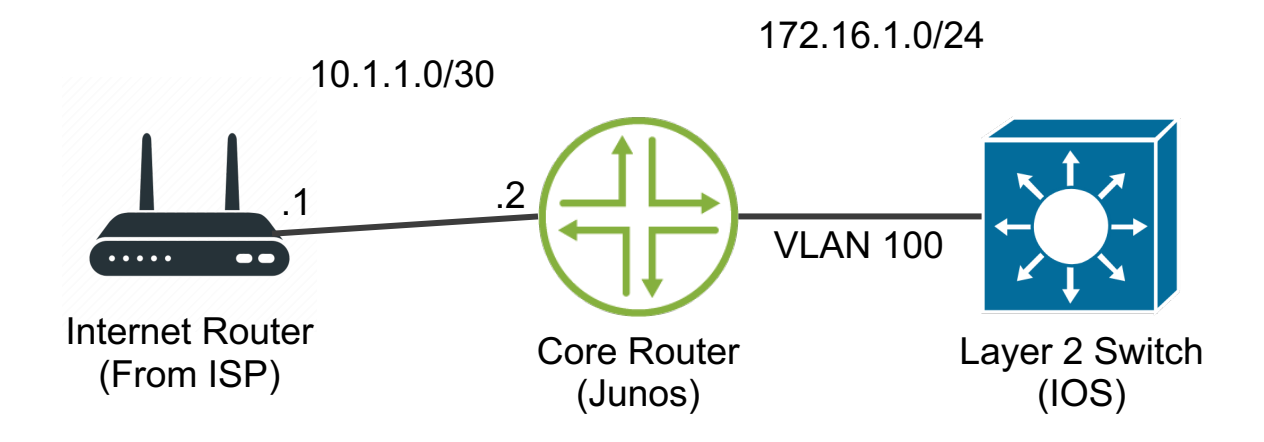

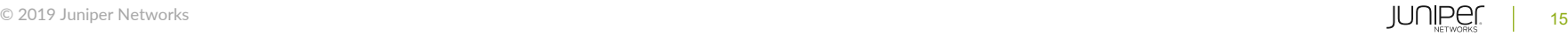

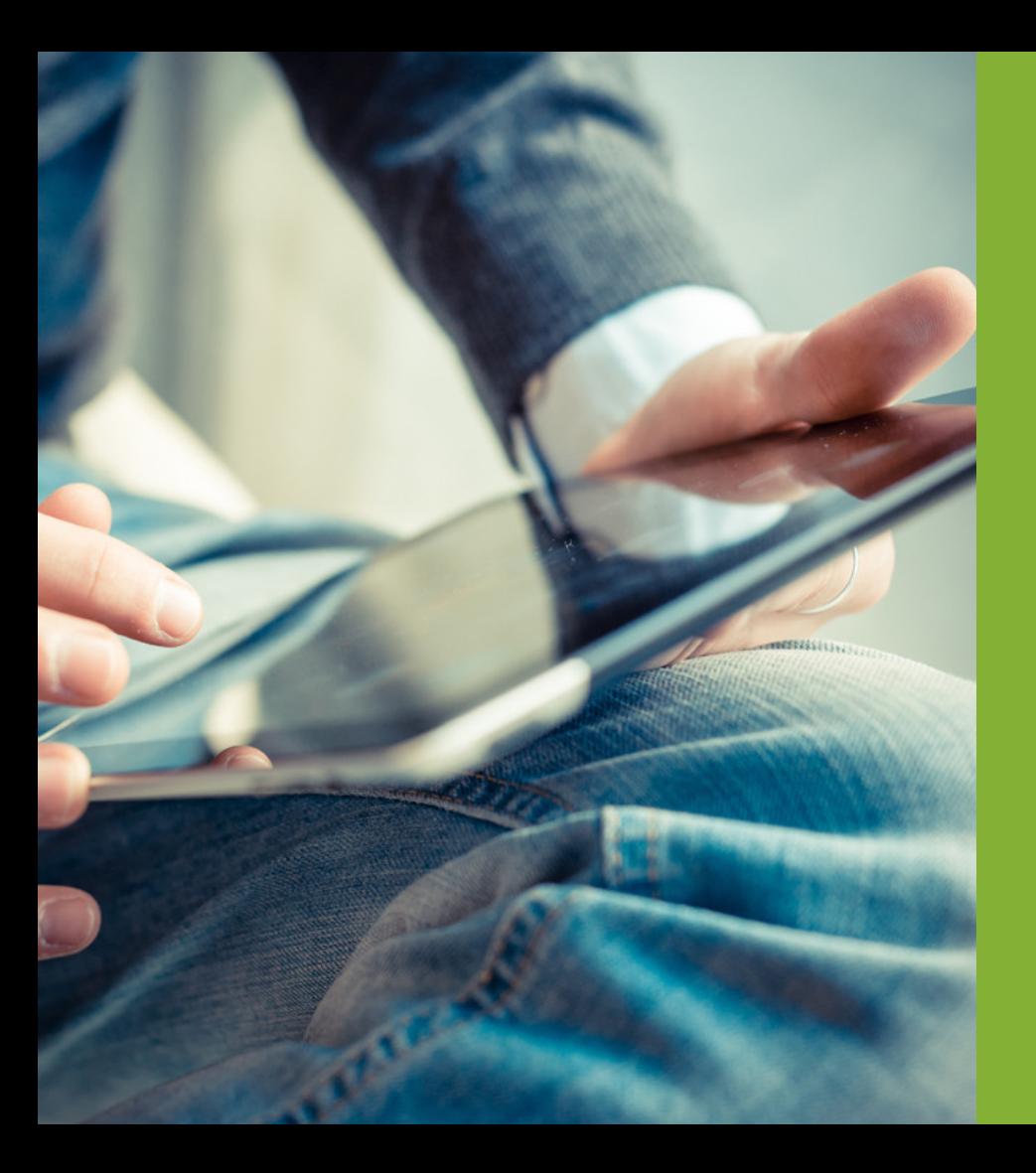

# AIOPS For Network Engineer

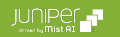

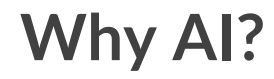

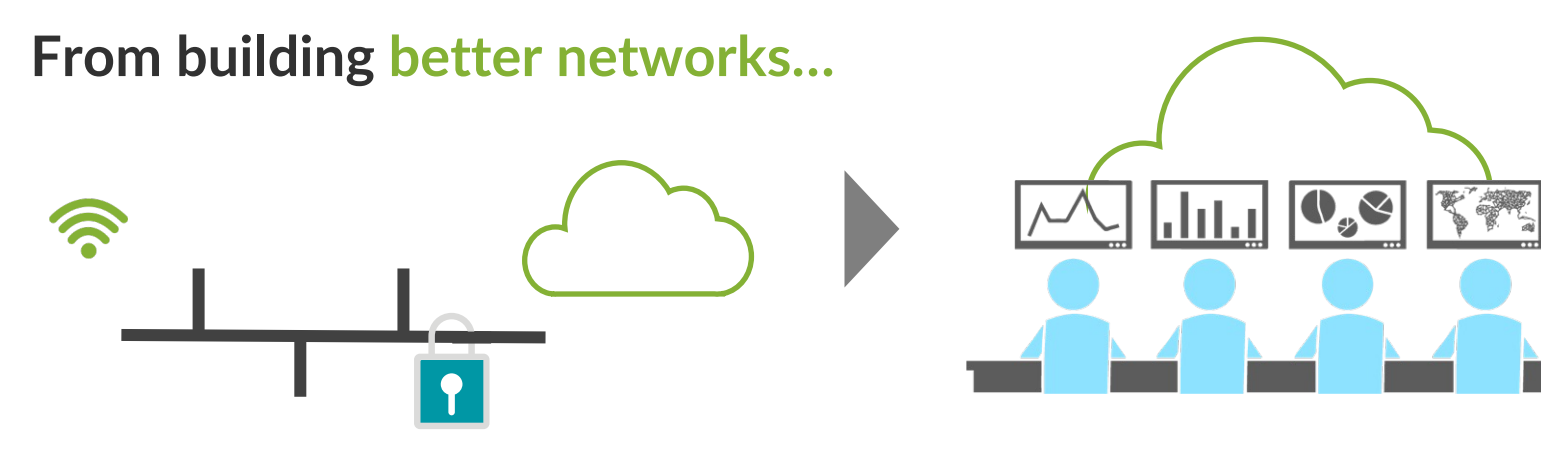

#### **…to making networking better.**

**AI enables IT to deliver better user and client experiences with automated operations**

### **Where Does AI Make a difference?**

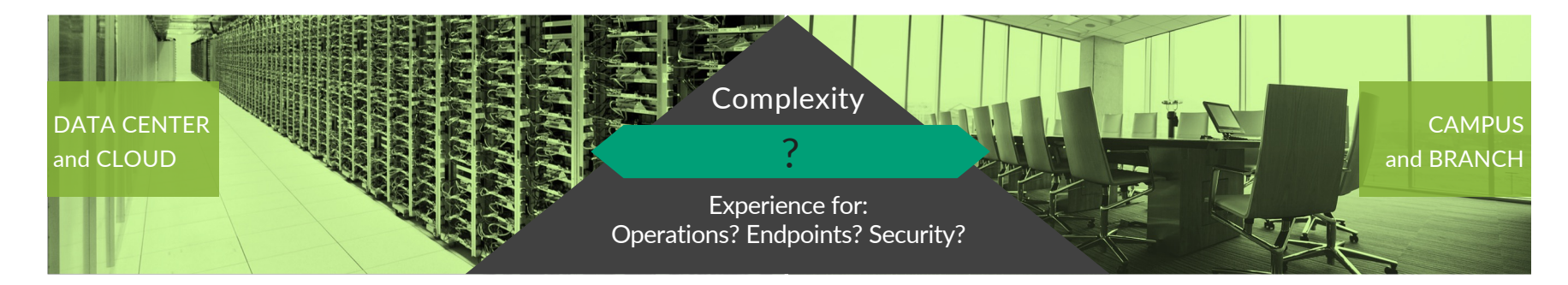

- Consistent workloads
- Controlled environment
- Known connectivity
- Experience defined at the level of aggregate service

- Diverse devices
- Bad actors and unknown people and devices
- Diverse and hybrid connectivity
- Experience defined at the level of every user | endpoint

Predictable & Uniform Unpredictable & Variable

#### **DIVERSE INFRASTRUCTURE leads to DIVERSE OPERATIONS And All for IT**

18

**JUNIPE** 

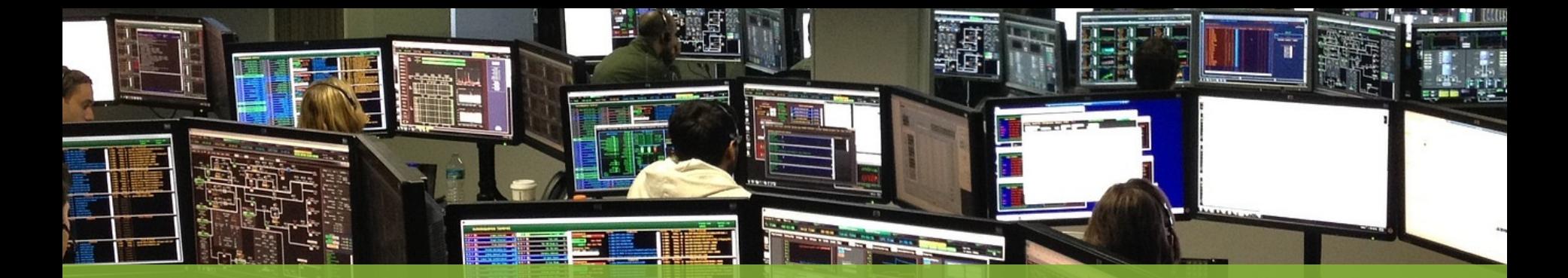

# Can you detect & fix issues before users notice?

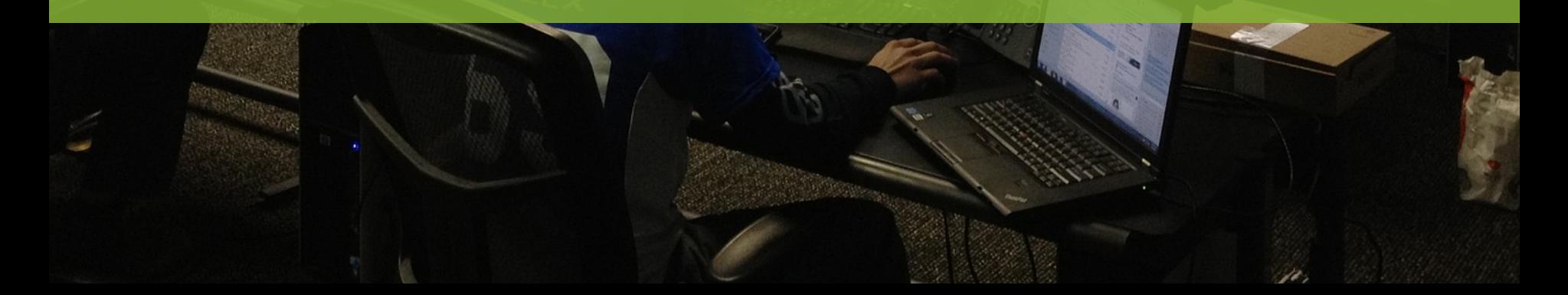

# **The Journey to an AI in Enterprise Networking**

#### Modern Cloud Stack and Security

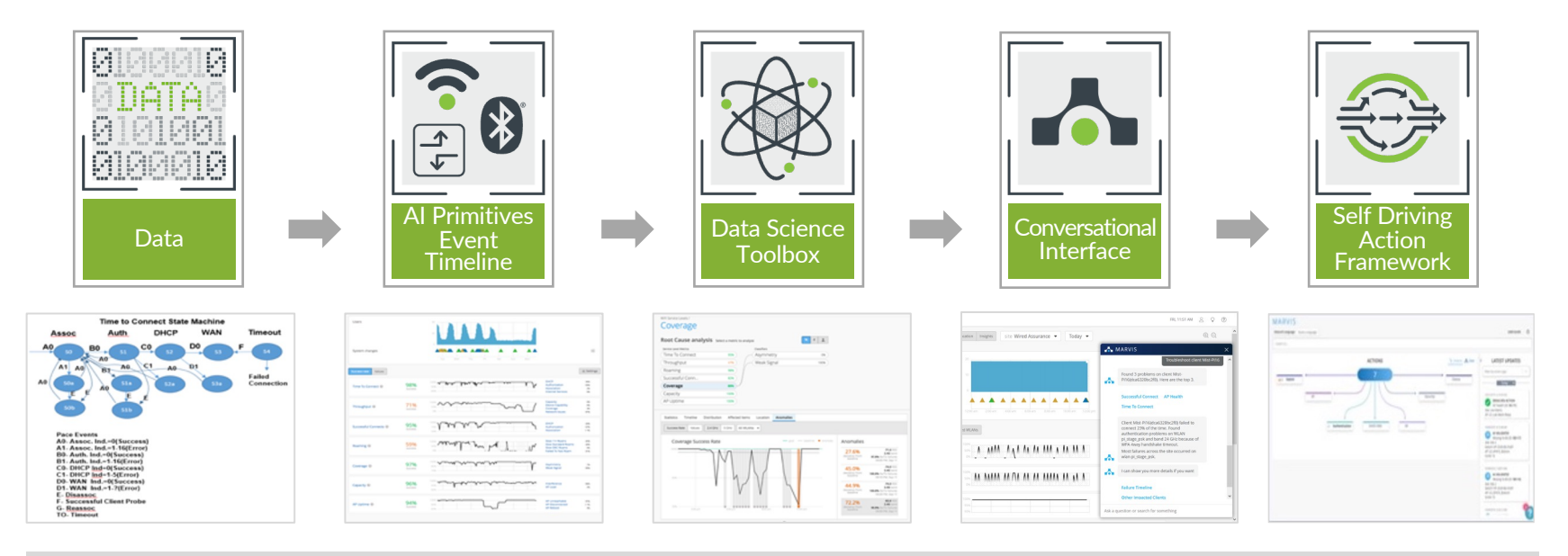

#### Client\3rd party\WAN\Wired\Wireless

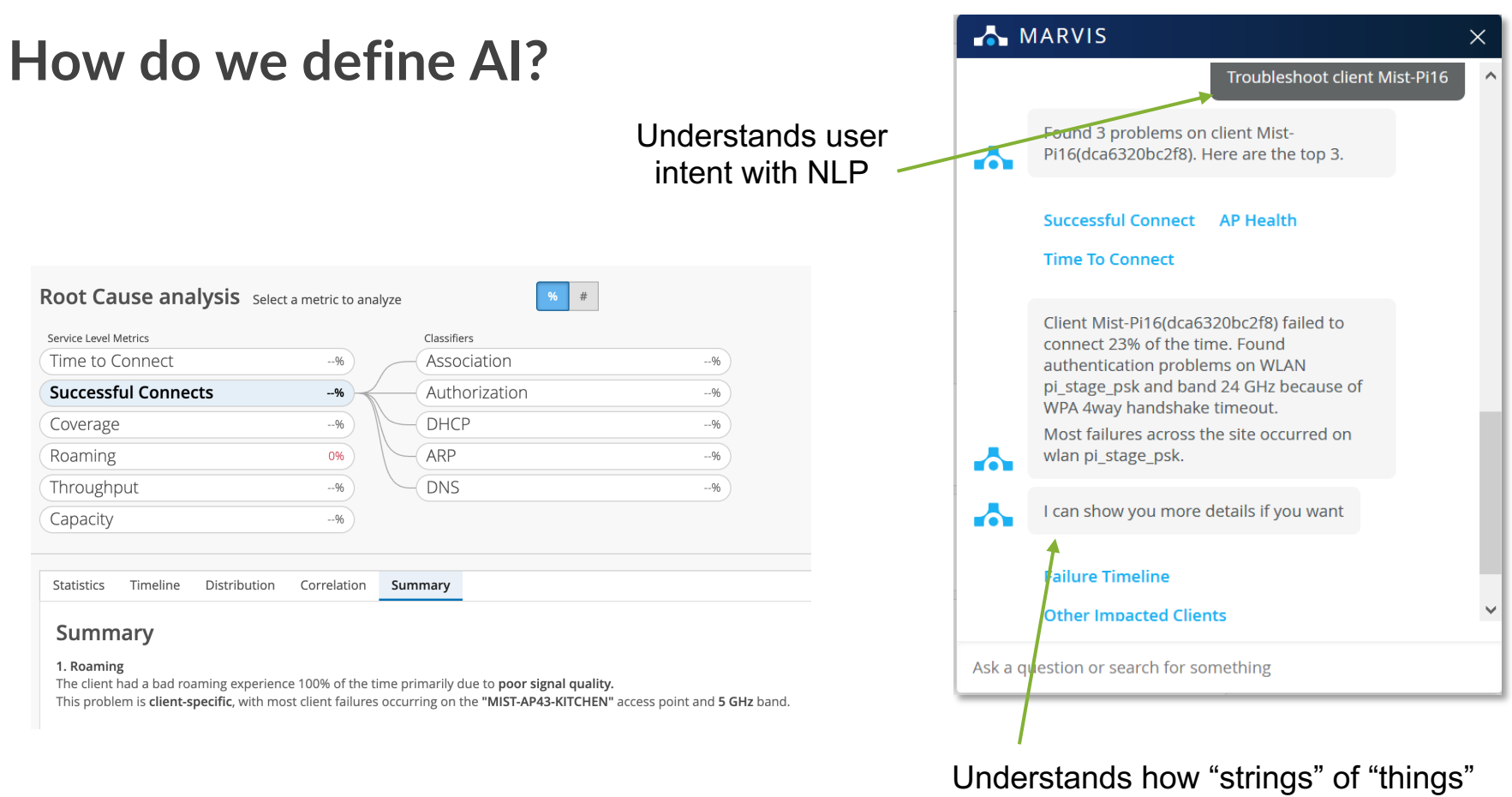

are tied together

# DEMO WITH AIOPS

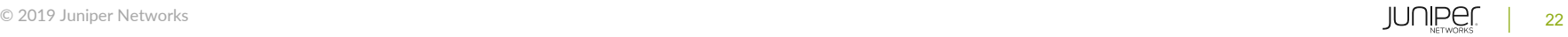

#### CHALLENGES THE AI!! 1<sup>ST</sup> ROUND

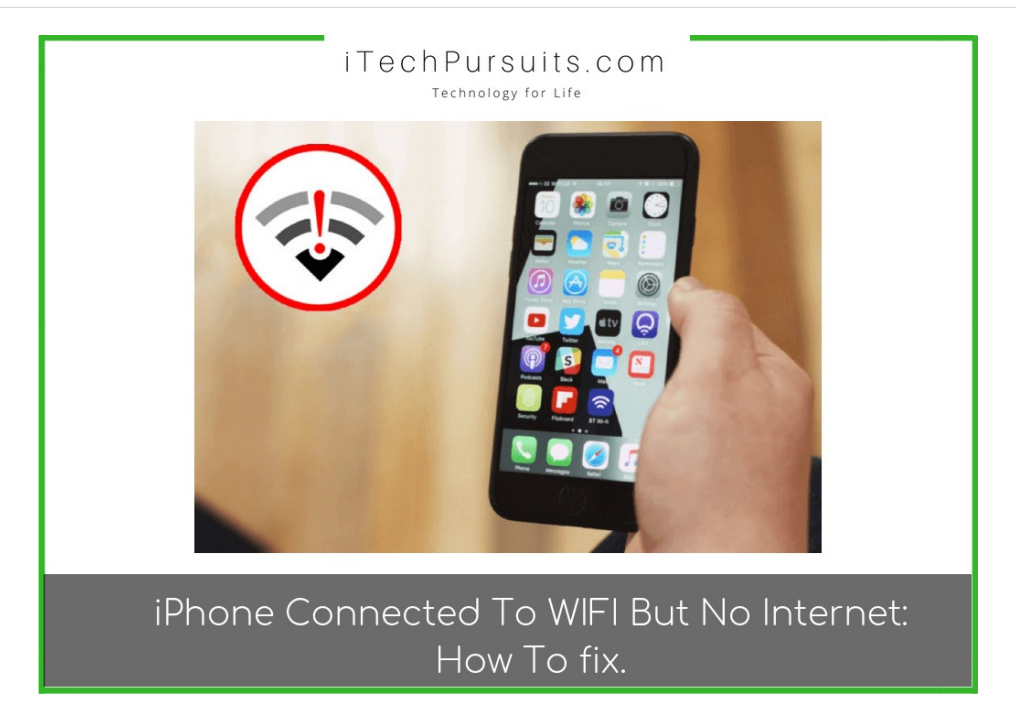

#### Picture From :

https://itechpursuits.com/iphone-ipad/iphone-connected-to-wifi-but-no-internet-how-to-fix-it/

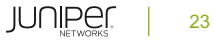

#### CHALLENGES THE AI!! 2ND ROUND

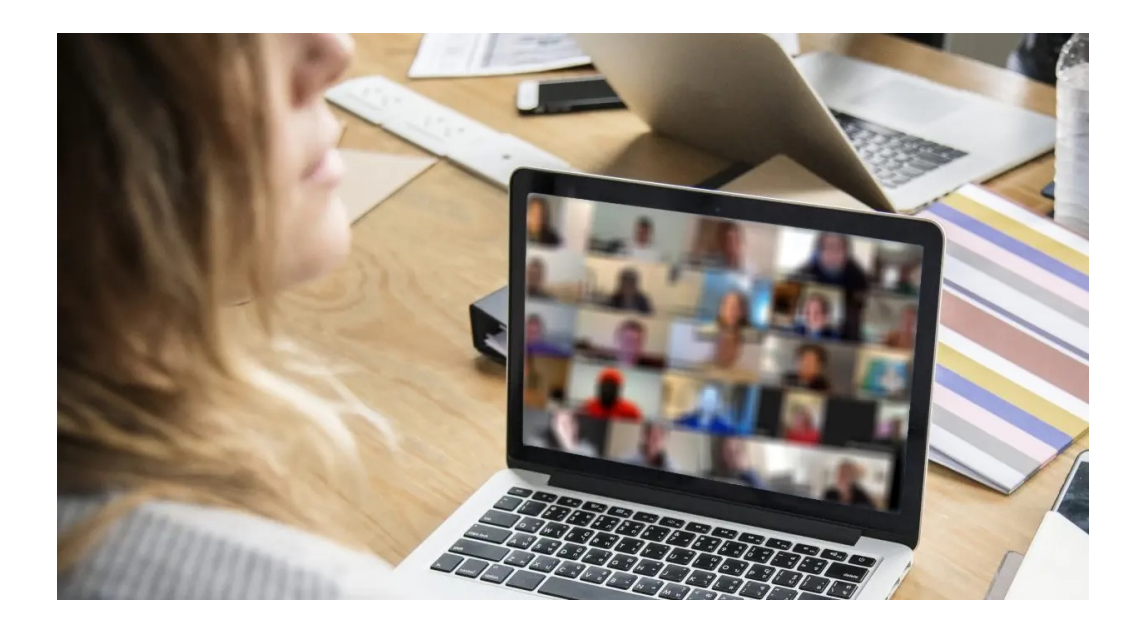

Picture From : https://www.badosoft.com/knowledgebase/what-causes-zoom-call-lag-and-one-easy-way-to-fix-it.php

© 2019 Juniper Networks

# THANK YOU

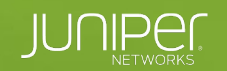

**Engineering**<br>Simplicity

**Communication** 

© 2019 Juniper Networks Juniper Business Use Only